# WithStrings SensorUtils Manual

## 1. Description

SensorUtils is a utility program built around the notion of a strip-chart recorder. Inputs to the recorder are sensors built into the Android device. The recorder displays graphically the sensor readings on a strip-chart like graph. There are three channels on the recorder that can used for each sensor. Data collected can be saved to a file or with a screen shot (device dependent methods) Figure 1 shows the layout of the user interface and available controls.

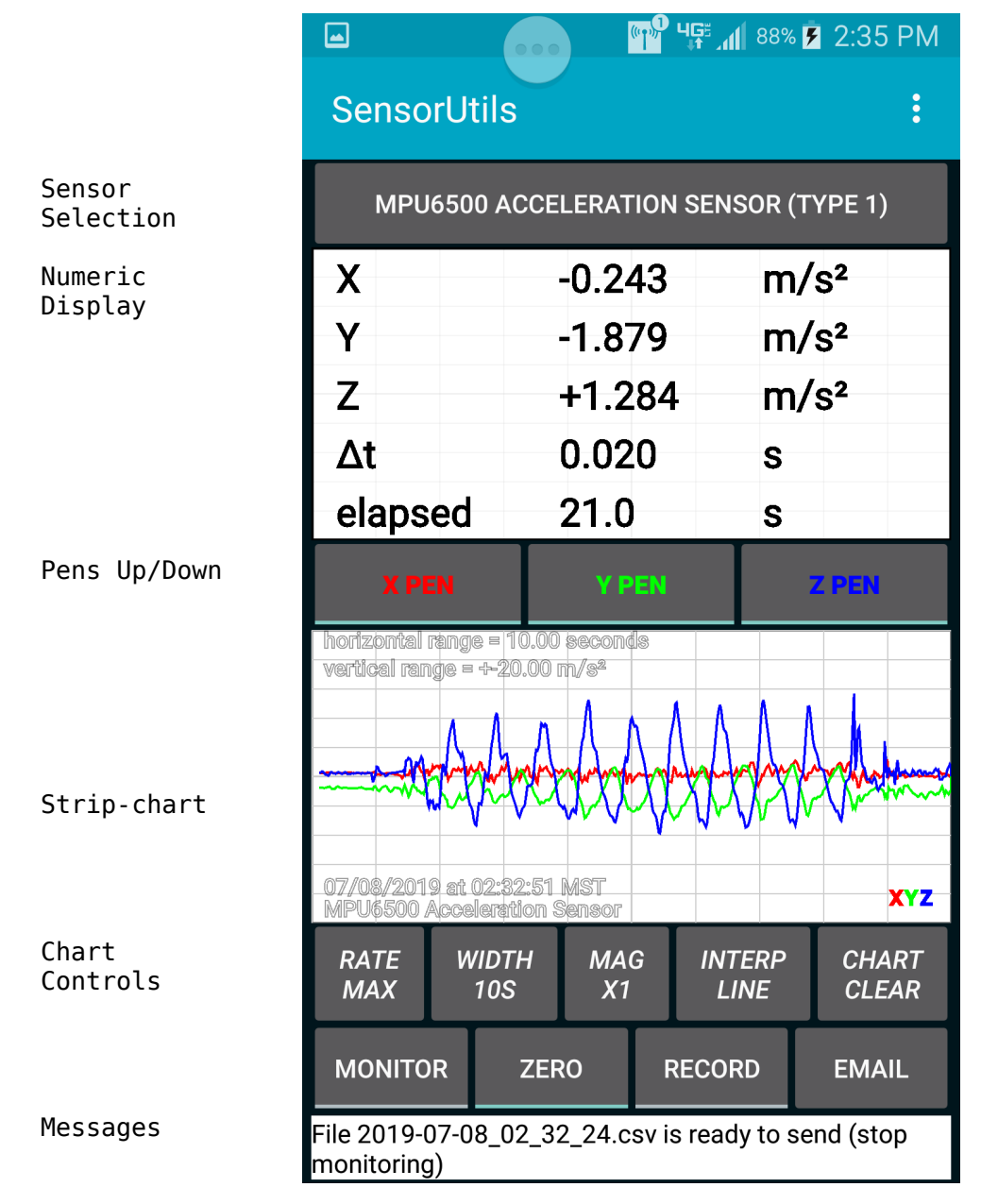

Figure 1. SensorUtils User Interface

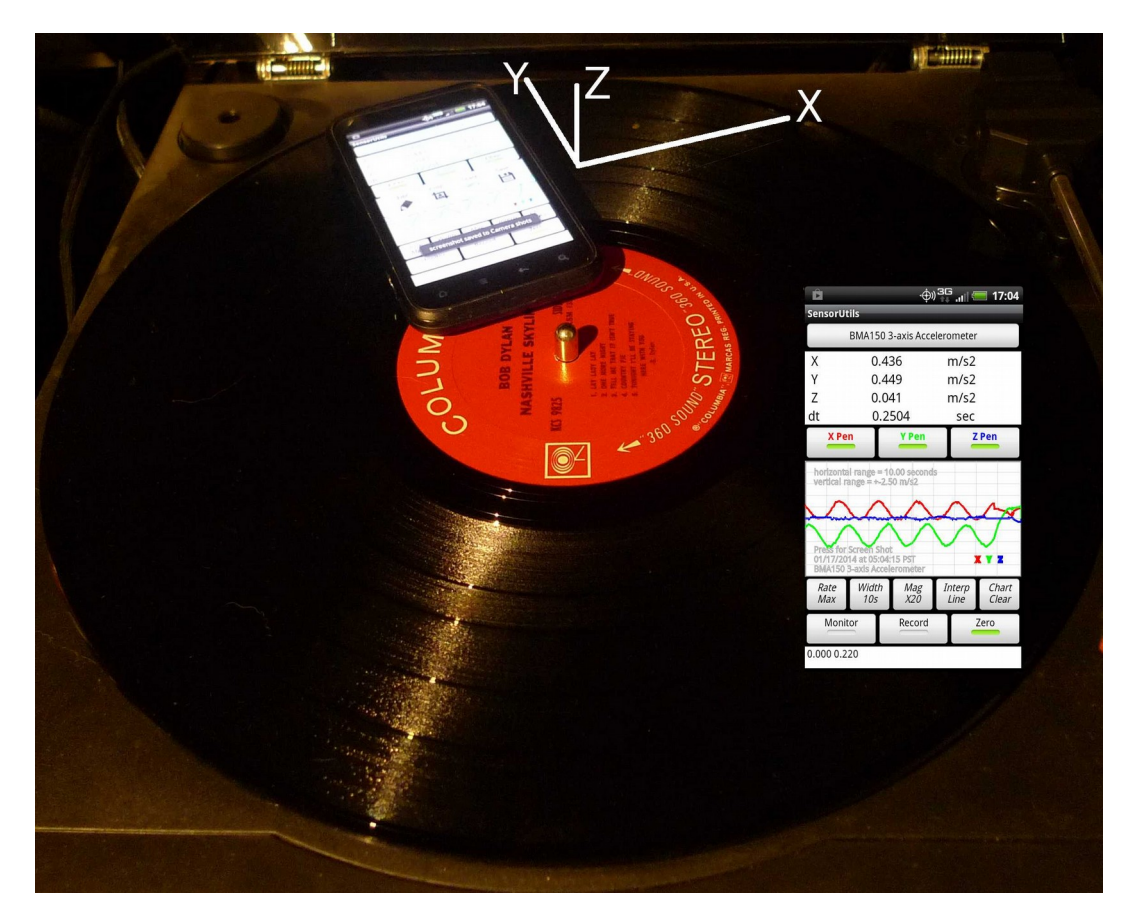

Figure 2. Turntable test with orientation Arrows

## 2. Operation

Launch the application. SensorUtils will query your device for available sensors. One sensor will be shown on the selection button. Each time the button is clicked another sensor is shown. The button will eventually return to the first sensor displayed. Typical of physical measurements available include acceleration, magnetic field, orientation, proximity, light intensity, and barometric pressure. Figure 2 shows the orientation of the device in relationship to its sensor coordinate system.

Note that the data is returned by the device to the SensorUtils application asynchronously. The device will return the data at the rate that it sees fit in order to let other applications perform properly. SensorUtils may be interrupted by an incoming call or an user action -- if the SensorUtils application is off the screen any recording in progress will be saved and the application will release any requests for sensor data. Users also need to consider that other applications make use of the sensors. The effect of this is that the rate that SensorUtils

receives updates decreases, perhaps significantly.

Please read the Android developer document ["Sensors Overview"](http://developer.android.com/guide/topics/sensors/sensors_overview.html) for more information.

#### a. Display Areas

(1) Numeric Readout

This readout shows (zeroed) numeric sensor data. There are four rows in the readout. The first three rows have columns axis, data, and unit for each of the axes. The forth row shows the time between the current and previous reading (delta time, *dt*).

(2) Strip-chart

Data is displayed graphically in a two dimensional graph. Newest data is written on the right side of the display and pushed to the left as new data arrives.

Three virtual pens write on the graph in different colors. The pen-lift button can deactivate writing on the chart for its assigned channel. The width, magnification, interpolation, clear, and zero buttons affect how data is displayed on the chart.

- b. Buttons
	- (1) Sensor Selection

Increments through available sensors that have been made available to the Android operating system. This is manufacturer and model specific.

(2) Pens

Pen up/down allows recording for the channel either to the stripchart or file. The pen can be lifted during recording. Sensors that have only one output will only have one pen available.

(3) Rate/Mask

Maximum available data rate allowable by the Android device, or masked rate. Masked rate allows only one sample per period specified. Other running applications may affect the data rate.

(4) Width

Seconds of virtual paper on the chart. Data will fall off the chart when the number of seconds specified by the width is reached. The width does not affect data recorded to a file.

### (5) Mag

The y axis on the graph is nominally set to the range queried from the selected sensor, modified to a nice number (a multiple of 1,2 or 5). The range can be magnified up to 100.

### (6) Interpolation Line/Step

The strip-chart will normally draw a straight line between points - although there is no data between points. Using step mode will keep displaying the same value for a point until new data is captured. See figure 5 for an example.

(7) Clear

Clear chart. The cleared chart will not be seen unless monitoring is active. Clearing the chart has no effect on data recording to a file.

(8) Monitor

Pauses capturing of data to the chart and file. A new file is created every time the system is paused and recording restarted.

(9) Record

Data is recorded to a file on the SD card in the following directory: … /Android/data/com.withstrings.sensorutils/files. Recording stops when, monitoring is deactivated, a different sensor is selected, or a phone event pushes SensorUtils to the background. A new file is created when recording is restarted.

The data file has comma separated values (CSV). The file is named YYYY-MM-DD HH MM SS.csv (Figure 3). Data recording requires a writable SD card. Data is removed when SensorUtils is uninstalled.

Up to four columns are recorded: dt (time between readings) ,X,Y, and Z depending on the sensor and pen controls. The zero value is subtracted from X, Y, and Z data.

Pens may be lifted or lowered while recording, but column headings are not changed and values will fill columns starting at the left. In the case of the X pen lifted (recording X, Y, and Z initially), the Y values will be under the X column and Z values will be under the Y column.

## (10) Zero

When monitoring data, pressing the zero button will subtract the latest readings at the time the button is pressed from subsequent readings. This is useful for removing offsets.

|                | 2019-07-08 03 30 11.ods - LibreOffice Calc                       |                                   |                    |                                                                                                    |                                            |   |             | $ \sigma$ $\times$      |  |  |
|----------------|------------------------------------------------------------------|-----------------------------------|--------------------|----------------------------------------------------------------------------------------------------|--------------------------------------------|---|-------------|-------------------------|--|--|
|                | File Edit View Insert Format Styles Sheet Data Tools Window Help |                                   |                    |                                                                                                    |                                            |   |             |                         |  |  |
| m              | $\Box$<br>◁<br>66<br>$\star$<br>ᆸ -                              | 嗶<br>e<br>一身                      |                    | $\mathcal{Q}_\ell\leftarrow\leftarrow\mathbf{Q}^{\text{the}}\equiv\cdot\parallel\cdot\parallel\parallel\parallel\parallel\neq\parallel$ |                                            |   | <b>TAGE</b> | »                       |  |  |
|                | 0.00"<br>$-none-$                                                | $\mathfrak{g}_{\lambda}$          | None               | $\overline{\phantom{a}}$                                                                                                    | $\frac{1}{2}$ $\mathbf{Q}$ = $\frac{1}{2}$ |   | 一           | 33                      |  |  |
| F <sub>3</sub> | 索 Σ =<br>▼                                                       |                                   |                    |                                                                                                    |                                            |   | ۳           | 鳳                       |  |  |
|                | A                                                                | B                                 | C                  | D                                                                                                    | E                                          |   |             | iQ,                     |  |  |
|                | # Linear Acceleration Sensor 07/08/2019 at 03:30:11 MST          |                                   |                    |                                                                                                    |                                            |   |             |                         |  |  |
| $\overline{2}$ | Seconds                                                          | X Data<br><b>Y</b> Data<br>Z Data |                    |                                                                                                    |                                            |   |             |                         |  |  |
|                |                                                                  | 0 -0.063358098268509              | -0.390707969665527 | 0.695544362068176                                                                                                    |                                            |   |             | Л                       |  |  |
| 4              | 0.01977775990963                                                 | -0.063358098268509                | -0.390707969665527 | 0.695544362068176                                                                                                    |                                            |   |             |                         |  |  |
| 5              | 0.039856299757958                                                | -0.071742326021195                | -0.411581993103027 | 0.804681062698364                                                                                                    |                                            |   |             | Û                       |  |  |
| б              | 0.059812866151333                                                | -0.018207550048828                | -0.475945472717285 | 1.26877844333649                                                                                                    |                                            |   |             |                         |  |  |
| $\overline{7}$ | 0070000000000000                                                 | A snearnearssalan                 | A JAMBADA ATANTT   | Ansonacosorres                                                                                                    |                                            | ο |             | $\widehat{\mathcal{S}}$ |  |  |
| 8              | 15<br>0.1                                                        |                                   |                    |                                                                                                    |                                            |   |             |                         |  |  |
| 9              | $\mathbf{0}$                                                     |                                   |                    |                                                                                                    |                                            |   |             | fx                      |  |  |
| 10             | $\mathbf{0}$ .                                                   |                                   |                    |                                                                                                    |                                            |   |             |                         |  |  |
| 11             | 10<br>$\overline{0}$ .                                           |                                   |                    |                                                                                                    |                                            |   |             |                         |  |  |
| 12             | $\overline{0}$ .                                                 |                                   |                    |                                                                                                    |                                            |   |             |                         |  |  |
| 13             | O.                                                               |                                   |                    |                                                                                                    |                                            |   |             |                         |  |  |
| 14             | 5<br>0.                                                          |                                   |                    |                                                                                                    |                                            |   |             |                         |  |  |
| 15             | 0.                                                               |                                   |                    |                                                                                                    |                                            |   |             |                         |  |  |
| 16             | 0.                                                               |                                   |                    |                                                                                                    | Column B                                   |   |             |                         |  |  |
| 17             | 0.<br>$\circ$                                                    |                                   |                    |                                                                                                    | Column C D                                 |   |             |                         |  |  |
| 18             | 0.<br>$\bullet$                                                  |                                   |                    | 12<br>14                                                                                                    | Column <sub>D</sub>                        |   |             |                         |  |  |
| 19             | $\mathbf{0}$                                                     |                                   |                    |                                                                                                    |                                            |   |             |                         |  |  |
| 20             | $-5$<br>0.                                                       |                                   |                    |                                                                                                    |                                            |   |             |                         |  |  |
| 21             | $\mathbf{0}$                                                     |                                   |                    |                                                                                                    |                                            |   |             |                         |  |  |
| 22             | 0.                                                               |                                   |                    |                                                                                                    |                                            |   |             |                         |  |  |
| 23             | $\overline{0}$ .<br>$-10$                                        |                                   |                    |                                                                                                    |                                            |   |             |                         |  |  |
| 24             | $\Omega$                                                         |                                   |                    |                                                                                                    |                                            |   |             |                         |  |  |
| И              | 2019-07-08_03_30_11                                              |                                   |                    |                                                                                                    |                                            |   |             |                         |  |  |
|                |                                                                  | Default English (USA)             | mi                 | $\pm$ 1.18 / 1.14<br>R                                                                                                    | t <sup>1</sup> 6.30 x 3.54                 |   |             |                         |  |  |

Figure 3. Exported accelerometer data.

| $\blacksquare$<br>⊡                                     |                                   | <b>En P HGE 41 78%</b> 3:24 PM                               | $\blacksquare$<br>圖         |                                                                 | <b>THE 445 11 78% 3:23 PM</b> |                              |  |  |  |
|---------------------------------------------------------|-----------------------------------|--------------------------------------------------------------|-----------------------------|-----------------------------------------------------------------|-------------------------------|------------------------------|--|--|--|
| <b>SensorUtils</b>                                      |                                   | $\ddot{\cdot}$                                               |                             | <b>SensorUtils</b>                                              |                               |                              |  |  |  |
|                                                         | TMG399X PROXIMITY SENSOR (TYPE 8) |                                                              |                             | TMG399X PROXIMITY SENSOR (TYPE 8)                               |                               |                              |  |  |  |
| prox(X)                                                 | $+0.000$                          | cm                                                           | prox(X)                     | $+8.000$                                                        | cm                            |                              |  |  |  |
|                                                         |                                   |                                                              |                             |                                                                 |                               |                              |  |  |  |
|                                                         |                                   |                                                              |                             |                                                                 |                               |                              |  |  |  |
| $\Delta t$                                              | 0.316                             | S                                                            | Δt                          | 0.853                                                           | S                             |                              |  |  |  |
| elapsed                                                 | 46.0                              | S                                                            | elapsed                     | 331.0                                                           | S                             |                              |  |  |  |
| <b>X PEN</b>                                            | <b>Y PEN</b>                      | <b>Z PEN</b>                                                 | <b>X PEN</b>                | <b>Y PEN</b>                                                    |                               | <b>ZPEN</b>                  |  |  |  |
| $h$ orizontal range = 30.00 seconds<br>da l ramda = 4−1 |                                   |                                                              | rentic <mark>ial ran</mark> | horizontal range = 30.00 seconds<br>100 = 4410.0 <mark>0</mark> |                               |                              |  |  |  |
| 07/08/2019 at 03:24:49 MST<br>TMG399X Proximity Sensor  |                                   | x                                                            |                             | 07/08/2019 at 08:23:54 MST<br>TMG399X Proximity Sensor          |                               | x                            |  |  |  |
| <b>WIDTH</b><br><b>RATE</b><br><b>MAX</b><br>30S        | <b>MAG</b><br>X1                  | <b>CHART</b><br><b>INTERP</b><br><b>LINE</b><br><b>CLEAR</b> | <b>RATE</b><br><b>MAX</b>   | <b>WIDTH</b><br><b>MAG</b><br>30S<br>X1                         | <b>INTERP</b><br><b>STEP</b>  | <b>CHART</b><br><b>CLEAR</b> |  |  |  |
| <b>MONITOR</b>                                          | <b>ZERO</b><br><b>RECORD</b>      | <b>EMAIL</b>                                                 | <b>MONITOR</b>              | <b>ZERO</b>                                                     | <b>RECORD</b>                 | <b>EMAIL</b>                 |  |  |  |
| 4056 MB free<br>4056 MB free                            |                                   |                                                              |                             |                                                                 |                               |                              |  |  |  |

Figure 5. Interpolation Line/Step

3. Characteristics

Operating System: Android: Minimum API 22 Lolipop Permissions: None Acquisition Rate: Dependent on device Resolution: Sensor Dependent Settings: Sensor: Selects sensors available on device Rate: Max Acquisition Rate, Mask (0.1 to 10 seconds – one shot per interval Interpolation: Line or Step File Format: CSV (the data is not interpolated) Chart Horizontal Range: 1 to 60 seconds: Chart Vertical Magnification: Sensor Range (X1) to X100 Zero: removes offset at time pressed (in Monitor mode) Clear: clears chart in monitor mode. Record: Writes data to a file (monitor mode). Columns are based on Pen selection. X Pen, Y Pen, Z Pen: provides pen up or pen down like functions. Identity:  $sin(u)sin(v) = 1/2[sin(u-v) + sin(u+v)]$ Graphics Design: N. Dynamite Inspiration: Fr. McKenzie

© 2019 Todd Merport